Cx\_OracleTools Crack [Updated]

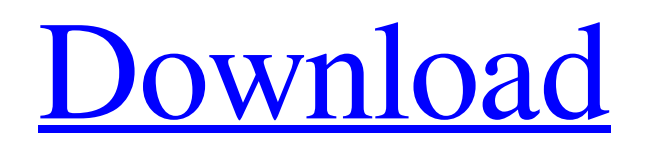

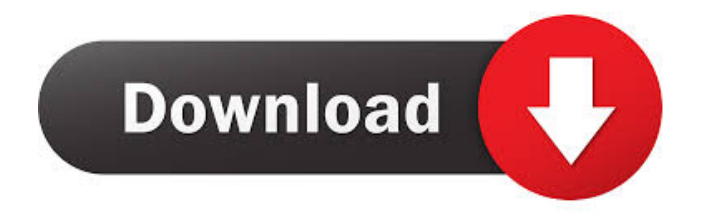

**Cx\_OracleTools Crack Activation For PC**

==== cx\_OracleTools Crack Keygen provides a set of routines for working with the Oracle Database. These tools provide an easy way to access a database and, at the same time, be able to develop more efficiently. cx\_OracleTools has been developed with the following goals in mind: - Provide a set of routines that, apart from simple select

=======================

statements, will allow you to interact with a database by means of functions called from your programs. - As much as possible, the routines will provide functionality that will allow you to work with the database in a more efficient manner than that provided by the default Oracle tools. - Give an easy way to handle errors and exceptions that may occur during execution. - Provide a set of tools and functions that will allow you to easily work with the database. - Provide an

easy way to connect to a database. The cx\_OracleTools project works to complement the standard Oracle tools, in the sense that the code for the tools is written in Python, and the tools can be used for Python programs. In order to be able to do this, we are looking for Python programmers that want to contribute code to the project, as well as people that want to work on the development of the tools themselves. We want you to work in the cx\_OracleTools

# team and to help us in its development. cx\_OracleTools Development: ============

=============== - The

tools can be used for Python programs. - cx\_OracleTools can be seen as a set of tools that, in addition to provide an interface to Oracle, provide basic functionality and a set of tools for development. - The development of the tools is being done in the development branch of cx\_OracleTools. cx\_OracleTools can be seen as a more advanced version of

cx\_Oracle. - cx\_OracleTools will have tools that are not present in the standard Oracle tools, such as the ORM functionality. - We need you to help us with the development of the tools, documentation, testing, bug reports and such things. - We want you to be part of the cx\_OracleTools team. cx\_OracleTools is being developed in Python, but Python is not mandatory. New Features in cx\_OracleTools Development Branch: ======

======================

### ORM functionality (Python interface to SQLAlchemy) - We have

=========================

**Cx\_OracleTools Crack + [Win/Mac] 2022 [New]**

This topic describes how to create key macros with the cx\_Oracle package. KEYMACRO Syntax: KEYMACRO( name=cstr ); The name is the value for the key macro when you create it. The KEYMACRO function must be used to define a name for the key macro. The name may be of any type of name for a string, as long as the name is valid for a variable. cstr is a string containing the value for the macro to be defined. You use the KEYMACRO function in the following way: [ad#title#] [ad#text#] [cstr] To define a key macro named cstr as a string. cstr=cstr1 cstr2 cstr3 cstr4 cstr1=Val1 cstr2=Val2 cstr3=Val3 cstr4=Val4 cstr=cstrName A cstr value can be of any type of name, it can be a variable or a string. To use

the KEYMACRO function, you must be working with a string that is defined in the Oracle database or you have access to it through cx\_Oracle. If you define a string that is not defined in the Oracle database or you have not access to it through cx\_Oracle, an error is raised. [ad#title#] [ad#text#] [cstr] To define a key macro named cstr as a string. cstr=cstr1 cstr2 cstr3 cstr4 cstr1=Val1 cstr2=Val2 cstr3=Val3 cstr4=Val4 cstr=cstrName A cstr value can

be of any type of name, it can be a variable or a string. To use the KEYMACRO function, you must be working with a string that is defined in the Oracle database or you have access to it through cx\_Oracle. If you define a string that is not defined in the Oracle database or you have not access to it through cx\_Oracle, an error is raised. [ad#title#] [ad#text#] [cstr1=cstr2] To define a key macro named cstr1 as a string and name it cstr2. cstr1=Val1 77a5ca646e

- cx\_OracleTools is a project that contains a cross platform set of instruments created in order to allow you to work with Oracle databases. These tools have been developed over the past number of years and are designed to provide easier access to information or capabilities than that provided by default with Oracle. Java TAF Oracle Installation cx\_OracleTools is a project that contains a cross platform set of instruments created in order to allow you to work with Oracle databases. These tools have been developed over the past number of years and are designed to provide easier access to information or capabilities than that provided by default with Oracle. cx\_OracleTools Description: cx\_OracleTools is a project that contains a cross platform set of instruments created in order to allow you to work with Oracle databases. These tools have

been developed over the past number of years and are designed to provide easier access to information or capabilities than that provided by default with Oracle. Useful Tips cx\_OracleTools is a project that contains a cross platform set of instruments created in order to allow you to work with Oracle databases. These tools have been developed over the past number of years and are designed to provide easier access to information or capabilities than

that provided by default with Oracle. cx\_OracleTools Description: - cx\_OracleTools is a project that contains a cross platform set of instruments created in order to allow you to work with Oracle databases. These tools have been developed over the past number of years and are designed to provide easier access to information or capabilities than that provided by default with Oracle. How to install cx\_OracleTools on Oracle Solaris Oracle Installation

Useful Tips Oracle Installation An installation script has been created specifically for Oracle Database. To use the script, read the Notes that follow the script. The installation script that is provided with Oracle Database installs the cx\_OracleTools libraries in the client libraries directory

specified by the

ORACLE\_HOME environment variable. To use the script, read the Notes that follow the script. The installation script that is provided with Oracle Database

installs the cx\_OracleTools libraries in the client libraries directory specified by the ORACLE\_HOME environment variable. Oracle Diagnostic Tools Useful Tips Oracle Diagnostic Tools cx\_OracleTools is a project that contains a cross platform set of instruments created in order to allow you to work with Oracle databases. These tools

**What's New in the?**

#### Contains all the library of

# instruments created in order to allow you to work with Oracle. Configuration --------------- Use configuration to create and manage your own tool. Configuration file

-------------------- A

configuration file is an XML file with the name \*config.xml\* that contains configuration settings for this tool. The file should be located in a directory named \*Lib\*. The root directory of the Toolbox package will be used as the default location for the

\*config.xml\* file if no directory is specified. To create a new configuration file, open the \*Project Editor\* and select the \*Configuration\* node. .. image:: /images/Gui/ToolboxCo nfigEditor.png :width: 400 Select the \*Configuration XML Files\* node. .. image:: /images/ Gui/ToolboxConfigEditor.png :width: 400 Click \*Add\* to create a new configuration file. .. image:: /images/Gui/Toolbox ConfigEditor.png :width: 400 Enter the name of the new configuration file. .. image:: /im

ages/Gui/ToolboxConfigEditor. png :width: 400 Click \*Add\*... image:: /images/Gui/ToolboxCo nfigEditor.png :width: 400 Enter the path to the \*config.xml\* file in the \*File\* field. .. image:: /images/Gui/To olboxConfigEditor.png :width: 400 Click \*Browse\*. .. image:: / images/Gui/ToolboxConfigEdit or.png :width: 400 Click \*OK\*. .. image:: /images/Gui/Toolbox ConfigEditor.png :width: 400 Select the \*config.xml\* file in the \*Editor\* node. .. image:: /i mages/Gui/ToolboxConfigEdito

r.png :width: 400 Click the \*Edit\* icon. .. image:: /images/ Gui/ToolboxConfigEditor.png :width: 400 .. image:: /images/G ui/ToolboxConfigEditor.png :width: 400 Select the \*Build\* icon. .. image:: /images/Gui/Too lboxConfigEditor.png :width: 400 Enter a name for the new configuration file. .. image:: /im ages/Gui/ToolboxConfigEditor. png :width: 400 Click \*OK\*. .. image:: /images/Gui/ToolboxCo nfigEditor.png :width: 400 The \*config.

Minimum Specifications: OS: Windows 7, Windows 8, Windows 8.1 Processor: Intel Pentium 4 at 3.00 GHz or AMD Athlon X2, Intel Core 2 Duo or AMD Phenom X3 at 2.0 GHz. Memory: 2 GB RAM Hard Disk: 20 GB Additional Notes: MEMENUK Pro is a highly sophisticated design and engineering service offering, which contains powerful tools to produce some creative work

### such as graphics, logos, posters, brochures,

#### Related links:

[https://ontimewld.com/upload/files/2022/06/7X2M7ctYbwjY4rp2PmJr\\_06\\_8c6563b359071a11bb4133436c2](https://ontimewld.com/upload/files/2022/06/7X2M7ctYbwjY4rp2PmJr_06_8c6563b359071a11bb4133436c28fe55_file.pdf) [8fe55\\_file.pdf](https://ontimewld.com/upload/files/2022/06/7X2M7ctYbwjY4rp2PmJr_06_8c6563b359071a11bb4133436c28fe55_file.pdf) <http://www.pickrecruit.com/ge-replica-for-pc-final-2022/> [https://querireamabu.wixsite.com/pracisunen::pracisunen:XYiaj9DrJI:querireamabu@mail.com/post/mode2rea](https://querireamabu.wixsite.com/pracisunen::pracisunen:XYiaj9DrJI:querireamabu@mail.com/post/mode2real-crack-for-pc-latest-2022) [l-crack-for-pc-latest-2022](https://querireamabu.wixsite.com/pracisunen::pracisunen:XYiaj9DrJI:querireamabu@mail.com/post/mode2real-crack-for-pc-latest-2022) [http://www.gambians.fi/wp-content/uploads/2022/06/Dr\\_DivX.pdf](http://www.gambians.fi/wp-content/uploads/2022/06/Dr_DivX.pdf) <https://www.plori-sifnos.gr/free-virus-removal-tool-for-w32-killav-trojan-crack-free-for-windows-final-2022/> <https://www.websitegang.info/agenda-at-once/> [https://formacionendeporte.es/wp-content/uploads/2022/06/Website\\_Blocker.pdf](https://formacionendeporte.es/wp-content/uploads/2022/06/Website_Blocker.pdf) <https://homeimproveinc.com/beat2bit-with-product-key-win-mac-march-2022/> <https://boardingmed.com/2022/06/06/miditrim-crack-free-download-x64-latest-2022/> <http://pixology.in/extended-talk-crack-pc-windows/>